#### Major Projects Highlight Report - Draft for consideration and adaptation for BCKLWN **Client Officer:** Lead Designer: **Capital Internal Project Project** Reporting Order Code: **Project Name: Project Sponsor: Cost Consultant:** Manager: Tier: Month: **Project Code: End User: Contractor on Site:**

| Management Summary |                   |          |           |               |              |              |
|--------------------|-------------------|----------|-----------|---------------|--------------|--------------|
|                    | 1. Overall Status | 2. Risks | 3. Issues | 4. Financials | 5. Timelines | 6. Resources |
| This Report        | R                 |          |           |               |              |              |
| Last Report        | A                 |          |           |               |              |              |

## **Project Definition**

RIBA Stage: [e.g. RIBA Stage 5: Construction]

Objectives:

Scope:

| Approved Documents |           |              |           |           |            |            |              |           |               |
|--------------------|-----------|--------------|-----------|-----------|------------|------------|--------------|-----------|---------------|
|                    | OBC       | Client Brief | Resource  | PID       | PID Update | PID Update | PID Update   | Forward   | Final PID     |
|                    | [RIBA 0   | [RIBA 1      | Brief     | [RIBA 1   | [RIBA 2    | [RIBA 3    | [pre tender] | Plan      | [post tender] |
|                    | Approval] | Initiation]  |           | Gateway]  | Gateway]   | Gateway]   |              |           | -             |
| Status:            | <b>√</b>  | [Tick] or    | [Tick] or | [Tick] or | [Tick] or  | [Tick] or  | [Tick] or    | [Tick] or | [Tick] or     |
| Status.            | •         | [Version]    | [Version] | [Version] | [Version]  | [Version]  | [Version]    | [Version] | [Version]     |
| Date<br>Approved:  | [Date]    | [Date]       | [Date]    | [Date]    | [Date]     | [Date]     | [Date]       | [Date]    | [Date]        |
| Approved by:       | [Party or | [Party or    | [Party or | [Party or | [Party or  | [Party or  | [Party or    | [Party or | [Party or     |
| Approved by:       | Forum]    | Forum]       | Forum]    | Forum]    | Forum]     | Forum]     | Forum]       | Forum]    | Forum]        |

Latest approved document (baseline): [document name]

## Key (decisions) (updates) required this period

### 1. Overall Status (high-level summary)

#### [Overall Status currently RAG due to]

[Cover the key reasons why the overall status is currently RAG. This is a general summary intended to be more high-level than commentary on individual project indicators. The first three bullet points are extracted for programme and portfolio reporting.]

#### 2. Risks and Issues

| 2.1 Ke     | 2.1 Key Risks [all red and increasing amber] |             |               |               |            |                |
|------------|----------------------------------------------|-------------|---------------|---------------|------------|----------------|
| Risk<br>ID | Risk Title                                   | Description | RAG<br>Status | Risk Category | Mitigation | Dated Comments |
|            |                                              |             |               |               |            |                |
|            |                                              |             |               |               |            |                |
|            |                                              |             |               |               |            |                |

| 2.2 Key Issues [all red and increasing amber] |             |             |               |            |                    |                |
|-----------------------------------------------|-------------|-------------|---------------|------------|--------------------|----------------|
| Issue<br>ID                                   | Issue Title | Description | RAG<br>Status | Issue Type | Resolution<br>Plan | Dated Comments |
|                                               |             |             |               |            |                    |                |
|                                               |             |             |               |            |                    |                |
|                                               |             |             |               |            |                    |                |

Note: further detail on Project Risks and Issues can be found in the Risks and Issues Log.

### 3. Financial Summary

| Total<br>Approved<br>Budget | Total<br>Projected<br>Spend | VAR<br>Underspend<br>(Overspend) | Total<br>Actuals<br>to Date | Total<br>Remaining<br>Budget | Total<br>Approved<br>Contingency | Total<br>Remaining<br>Contingency | 21/22<br>Projected<br>Spend | 21/22<br>Planned<br>Spend to<br>Date | 21/22<br>Actuals to<br>Date |
|-----------------------------|-----------------------------|----------------------------------|-----------------------------|------------------------------|----------------------------------|-----------------------------------|-----------------------------|--------------------------------------|-----------------------------|
| Current Month:              |                             |                                  |                             |                              |                                  |                                   |                             |                                      |                             |
|                             |                             |                                  |                             |                              |                                  |                                   |                             |                                      |                             |
| Last Month:                 |                             |                                  |                             |                              |                                  |                                   |                             |                                      |                             |
|                             |                             |                                  |                             |                              |                                  |                                   |                             |                                      |                             |
|                             |                             |                                  |                             |                              |                                  |                                   |                             |                                      |                             |

# 3.1 Financial Commentary

[Financials currently RAG due to]

# 4. Timelines – High Level Milestones

[Insert completed High Level Milestone Table,

Note: Paste the milestone table as an image, not as a table]

## **4.1 Timelines Commentary**

[Timelines currently RAG due to]

#### **5. Resources Commentary**

[Resources currently RAG due to]

| Key (Budget Variance RAG Status) |                                          |  |  |  |
|----------------------------------|------------------------------------------|--|--|--|
| R                                | 5% overspend                             |  |  |  |
| Α                                | Less than 5% overspend or any underspend |  |  |  |
| G                                | Exactly on budget                        |  |  |  |

| (Proje | ect Milestones RAG Status) | Key (Risks and Issues RAG Status) |           |         |
|--------|----------------------------|-----------------------------------|-----------|---------|
| R      | 8 weeks or over            | R                                 | RAG Score | 12 - 25 |
| Α      | 1 week - 7 weeks           | Α                                 | RAG Score | 8 - 10  |
| G      | 1 week or under            | G                                 | RAG Score | 1 - 6   |
|        |                            |                                   |           |         |

| Project Contingency and Change Control |             |      |           |       |        |  |
|----------------------------------------|-------------|------|-----------|-------|--------|--|
| Change Ref                             | Description | Cost | Programme | Other | Status |  |
|                                        |             |      |           |       |        |  |
|                                        |             |      |           |       |        |  |
|                                        |             |      |           |       |        |  |

| Other Matters                                               |         |  |  |  |  |
|-------------------------------------------------------------|---------|--|--|--|--|
| Item                                                        | Comment |  |  |  |  |
| General stage progress                                      |         |  |  |  |  |
| Procurement progress                                        |         |  |  |  |  |
| Proposed form of contract (e.g. JCT, NEC, Traditional, D&B) |         |  |  |  |  |
| Proposed route to market (e.g. DPS, HPCS, LCP)              |         |  |  |  |  |
|                                                             |         |  |  |  |  |
| Legal progress                                              |         |  |  |  |  |
| Legal instruction form issued? [actual / projected date]    |         |  |  |  |  |
| Surveys                                                     |         |  |  |  |  |
| Statutory updates                                           |         |  |  |  |  |
| Health and safety                                           |         |  |  |  |  |
| ICT, FF&E update                                            |         |  |  |  |  |
| Stakeholder engagement (comms)                              |         |  |  |  |  |
| Local schemes / dependencies                                |         |  |  |  |  |

Project Financials [Insert the 'Project Summary' from your Cash Flow including the PM Fees table. Paste as 'Picture'.]

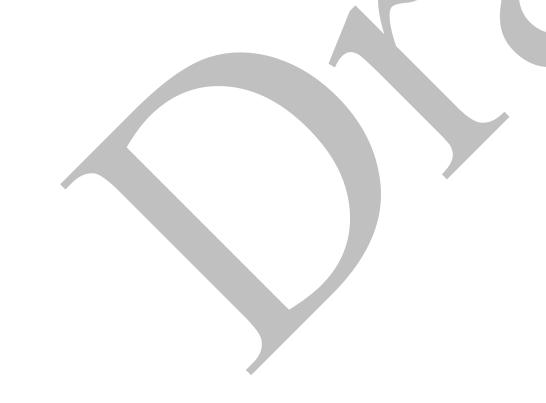

2 01/12/2022